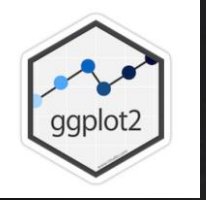

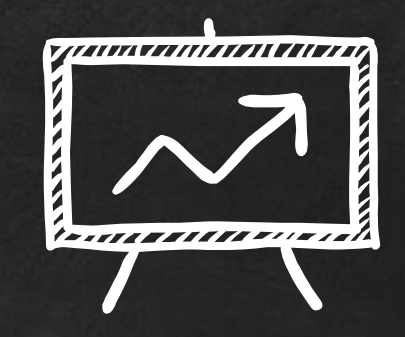

# **ggplot2 narzędzie do tworzenia zaawansowanych wykresów**

**Autor: Witold Niewiem, 12.01.2018**

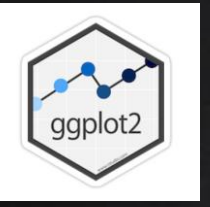

#### Podstawowe informacje o bibliotece

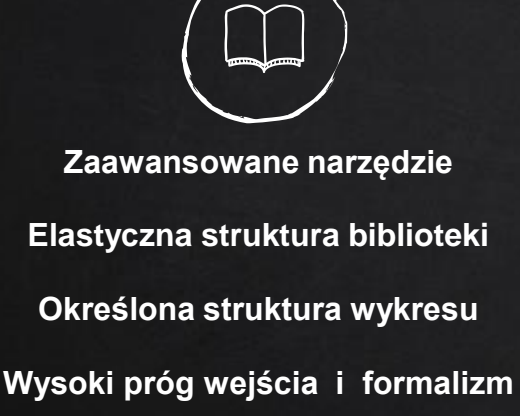

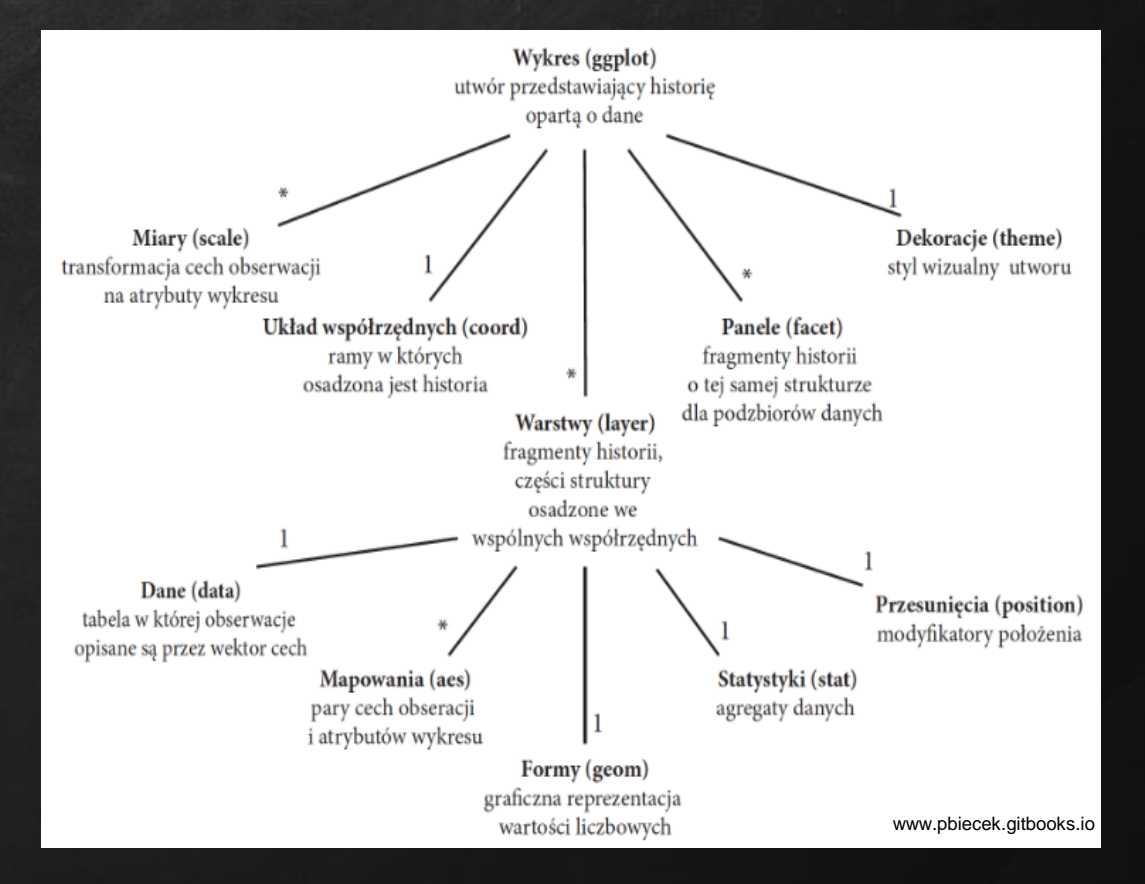

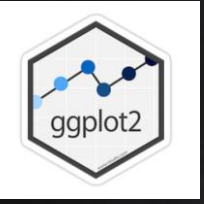

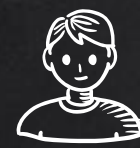

#### Hello World!

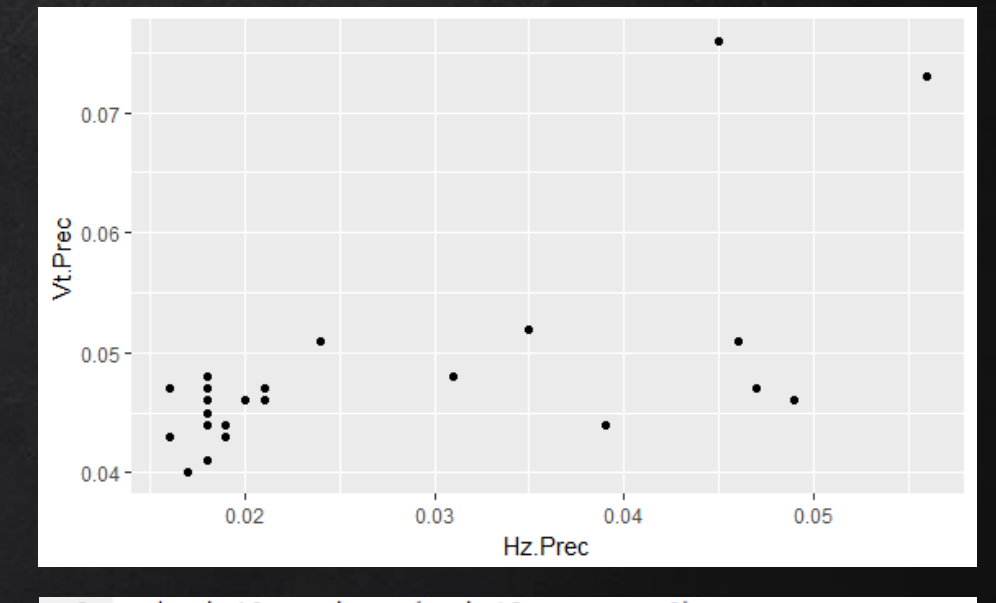

podramka10 = subset (ramka10, Hz.Prec>0) 9

ggplot(podramka10, aes(x=Hz.Prec, y=Vt.Prec)) + geom\_point() 10

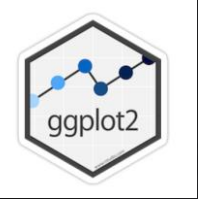

#### Składanie wykresów!

Dzięki GGPLOT2 możliwe jest łączenie wielu warstw w jeden spójny wykres, umożliwia to tworzenie bardzo złożonej prezentacji

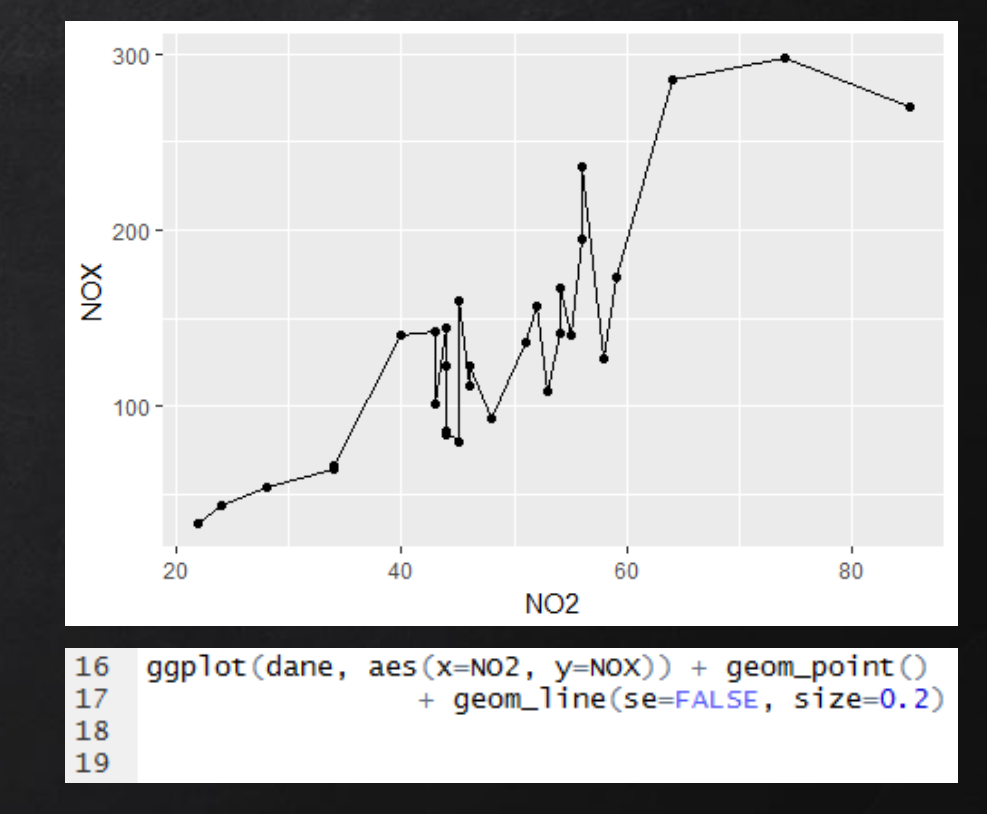

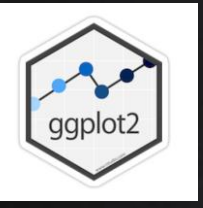

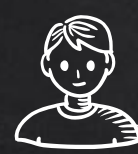

#### Warstwy tekstowe!

Bardzo użyteczne jest tworzenie warstw tekstowych przy budowaniu wykresów

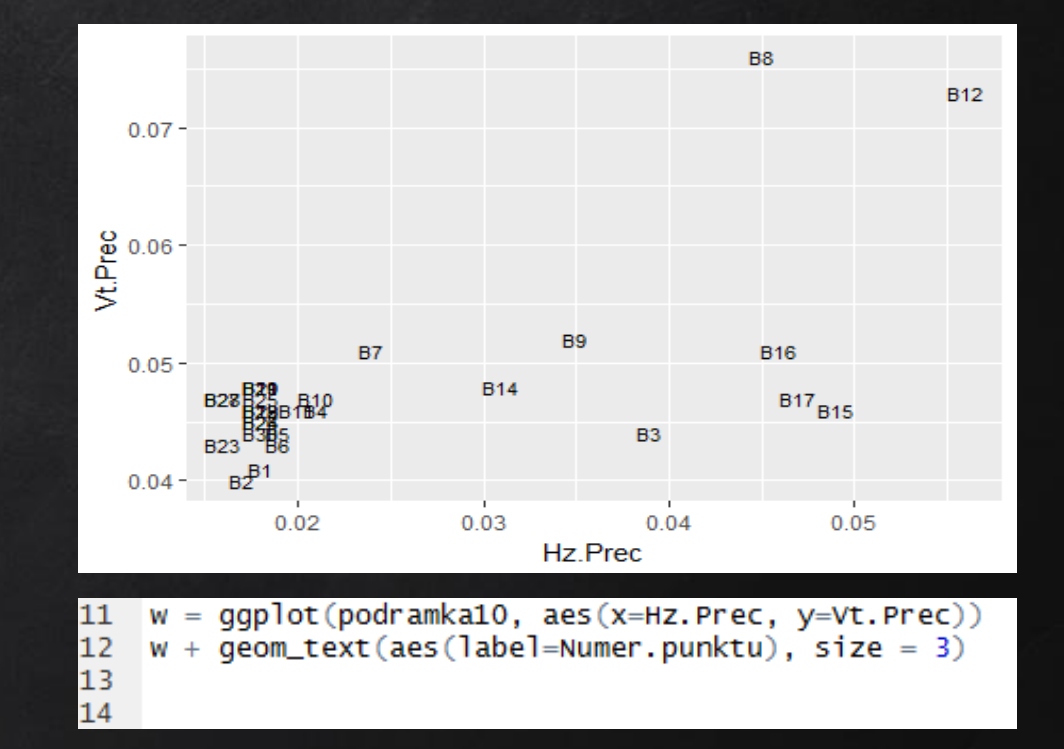

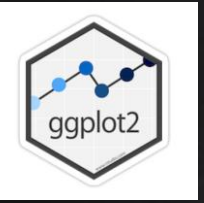

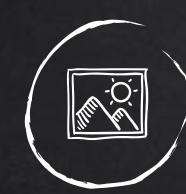

#### Mapowanie danych!

Przyporządkowanie kolorów lub / i kształtów obiektów w zależności od trzeciego niezależnego atrybutu powoduje zwiększenie przejrzystości i

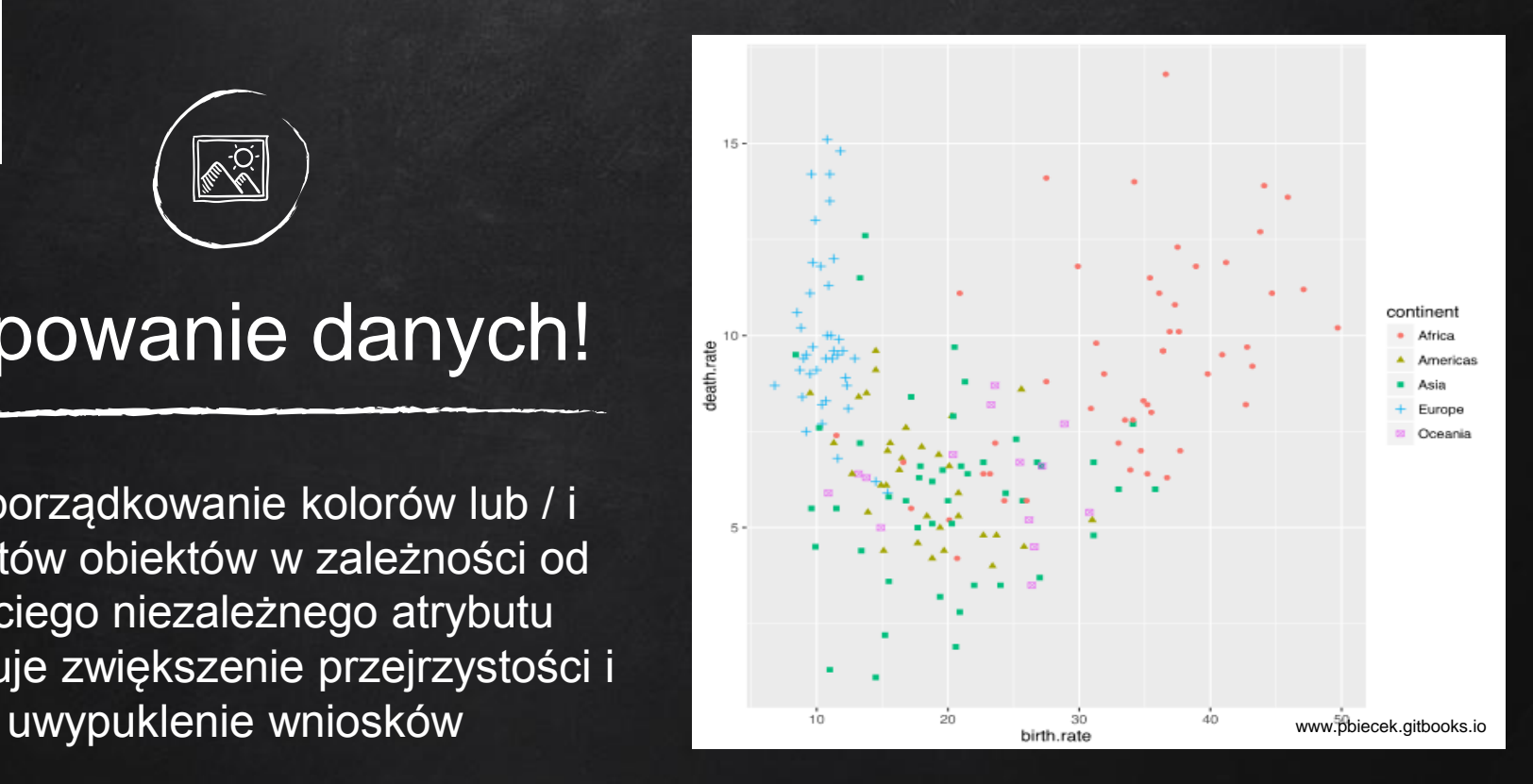

ggplot(countries, aes(x=birth.rate, y=death.rate, ... 20 21  $color=content, shape=content($ ) +  $geom\_point()$ 

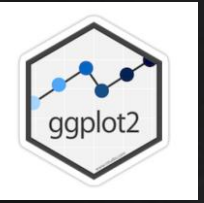

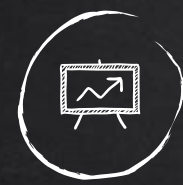

#### Tworzenie statystyk!

Zdarza się, że zamiast przedstawienia wszystkich danych na wykresie przedstawiamy tylko statystykę utworzoną na ich podstawie. Pozwala to na uproszczenie wnioskowania

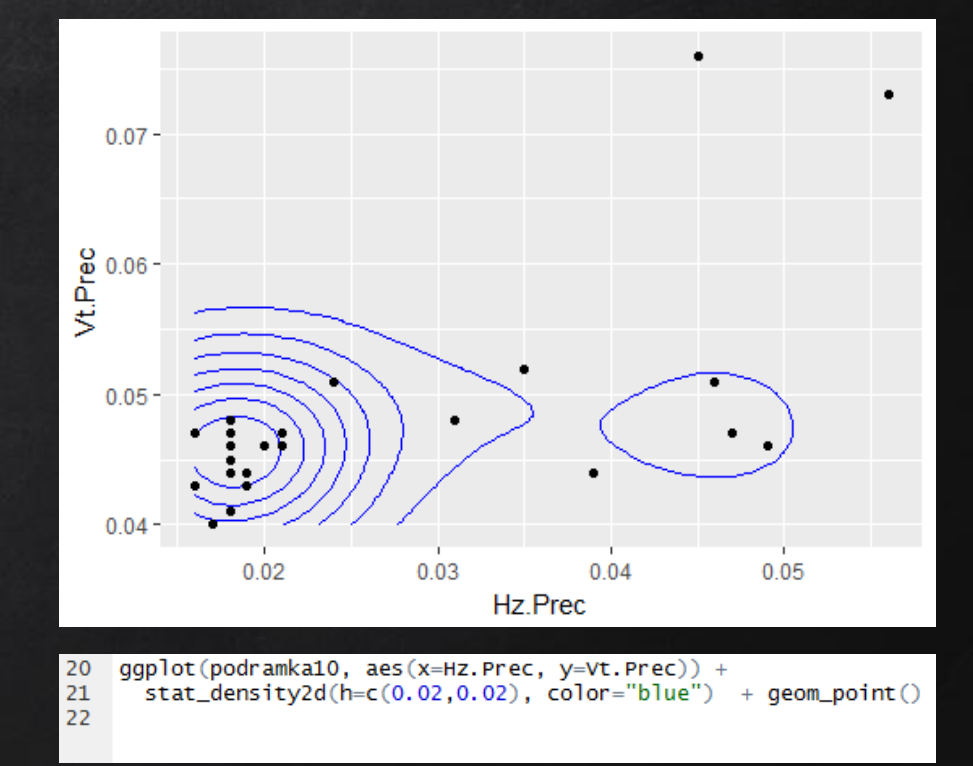

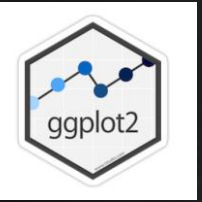

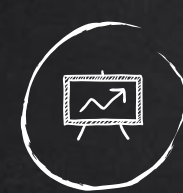

#### Tworzenie statystyk!

Zdarza się, że zamiast przedstawienia wszystkich danych na wykresie przedstawiamy tylko statystykę utworzoną na ich podstawie. Pozwala to na uproszczenie wnioskowania

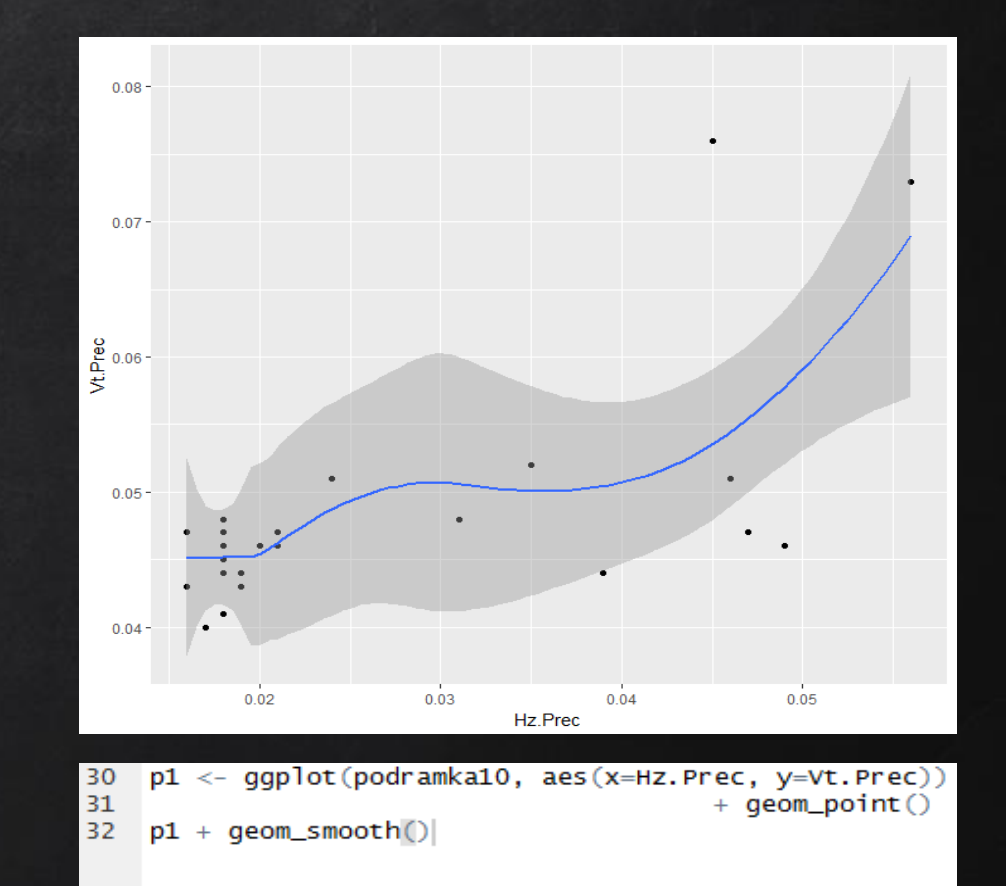

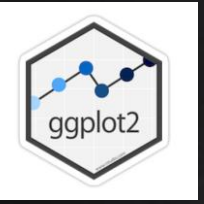

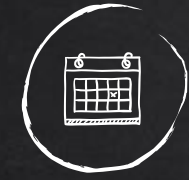

#### Tworzenie paneli!

Dzięki zastosowaniu paneli możliwe jest szybkie i wydajne reorganizowanie wykresów. Inaczej niż przy składaniu wykresów, wykresy układane są w tym przypadku jeden obok drugiego

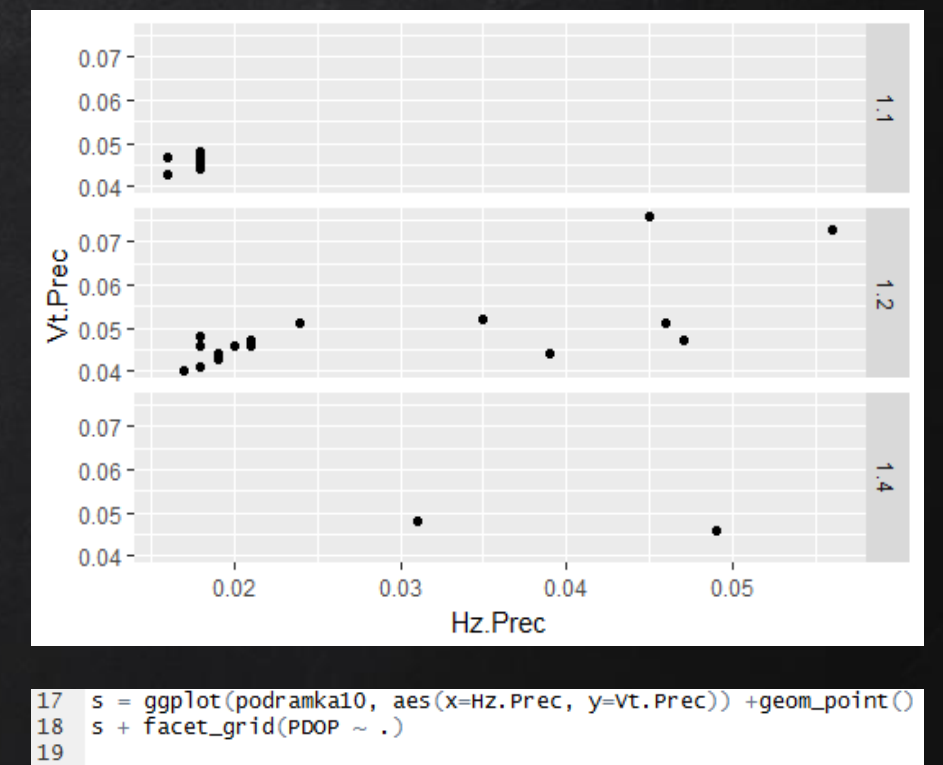

s

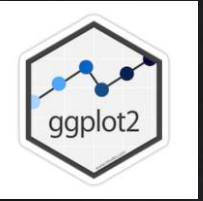

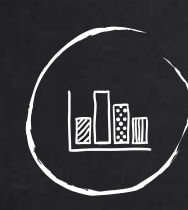

### Histogramy!

Biblioteka umożliwia także tworzenie w szybki sposób histogramów

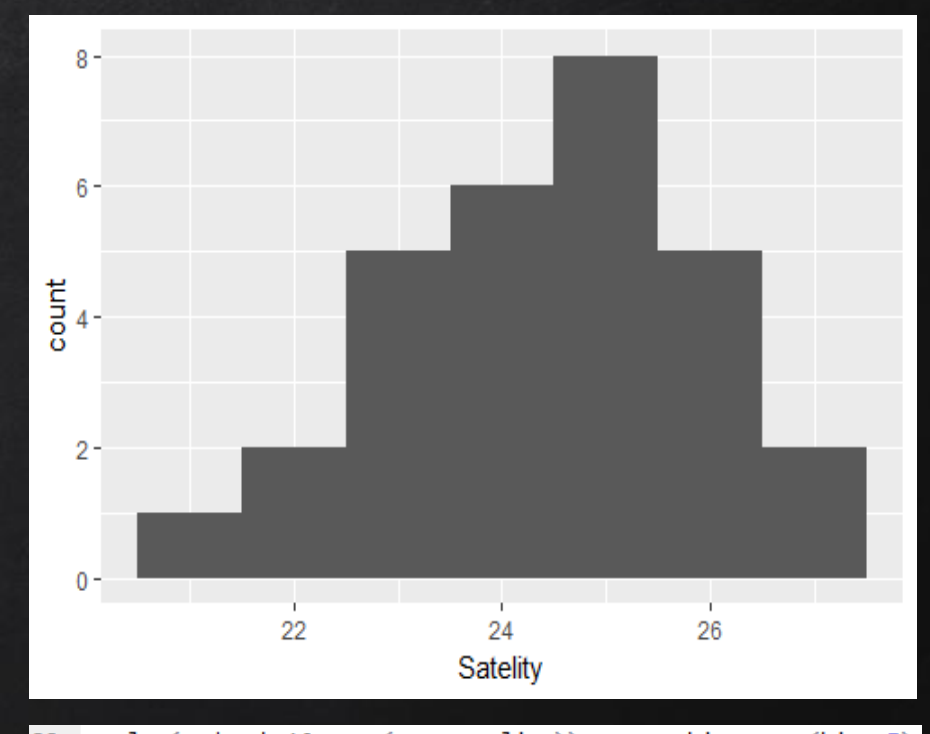

23<br>24<br>25  $ggplot(podramka10, aes(x = stateility)) + geom\_histogram(bins=7)$ 

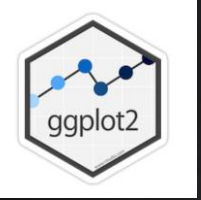

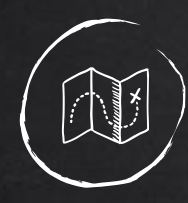

## Kartografia!

Dzięki połączeniu możliwości bibliotek ggplot2 oraz rgdal możliwe jest wykorzystanie R do wszelkiego rodzaju prezentacji kartograficznej

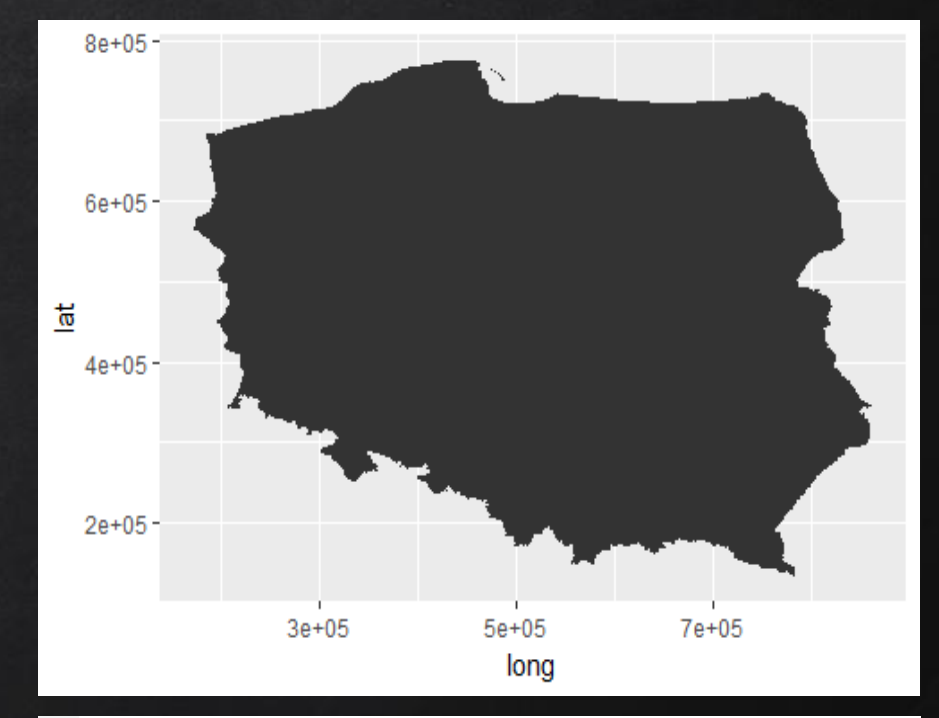

woj<-readogR("c:/Users/witek/Desktop/R\_bibl/shp/wojewodztwa.shp", layer="wojewodztwa") 39  $\begin{array}{c} 40 \\ 41 \\ 42 \\ 43 \end{array}$ ggplot() + geom\_polygon(data=woj, aes(x=long, y=lat, group=group))

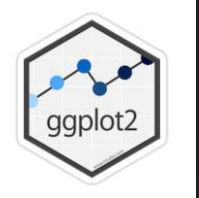

#### Dane ciągłe!

Biblioteka umożliwia przedstawienie dowolnych danych nie tylko w postaci dyskretnej

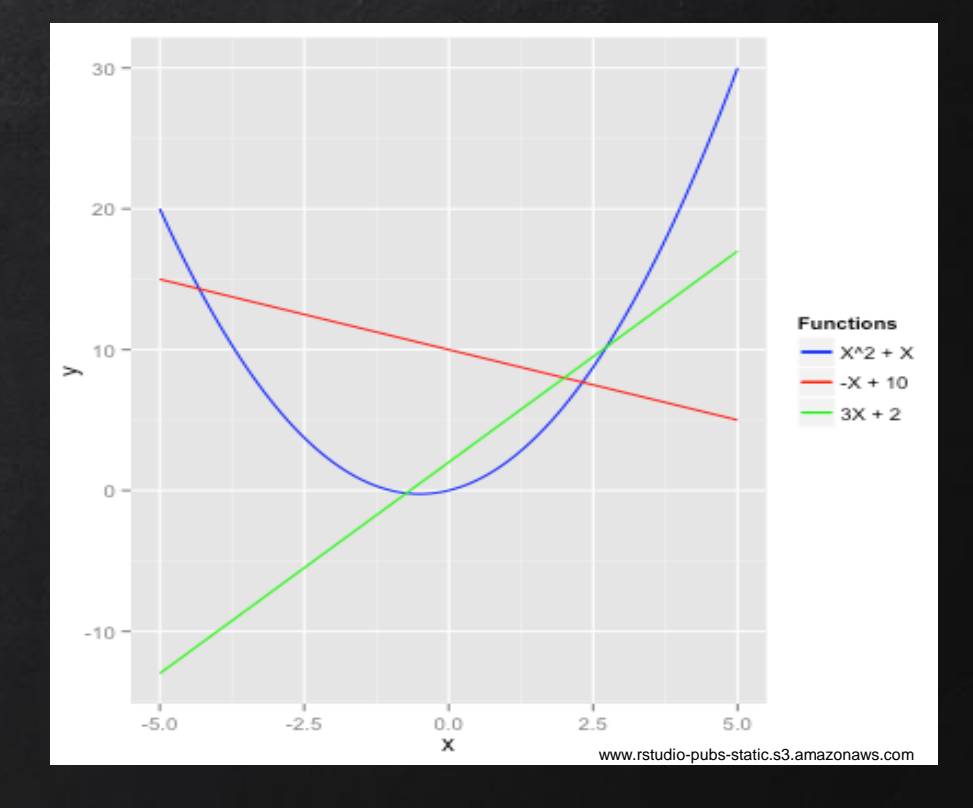

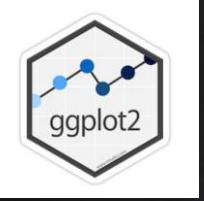

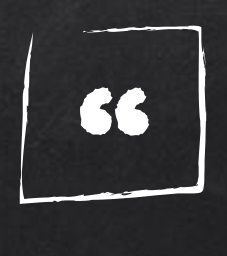

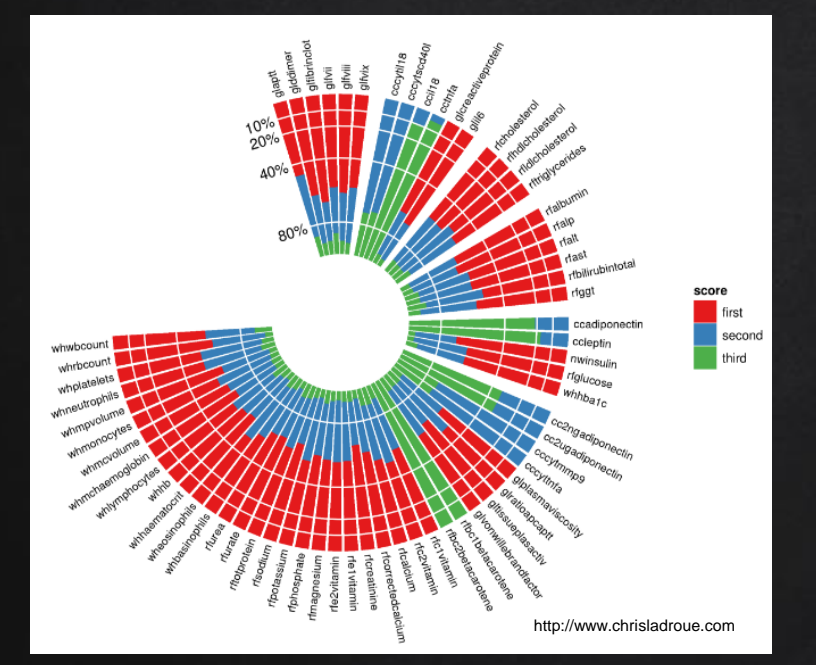

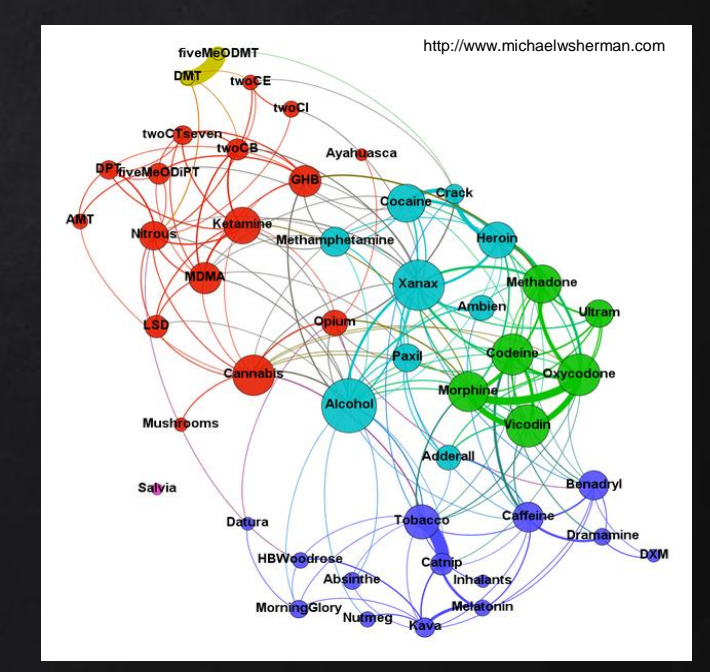

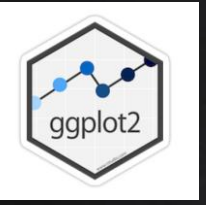

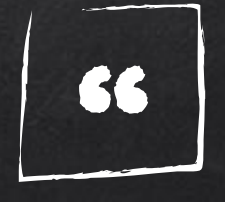

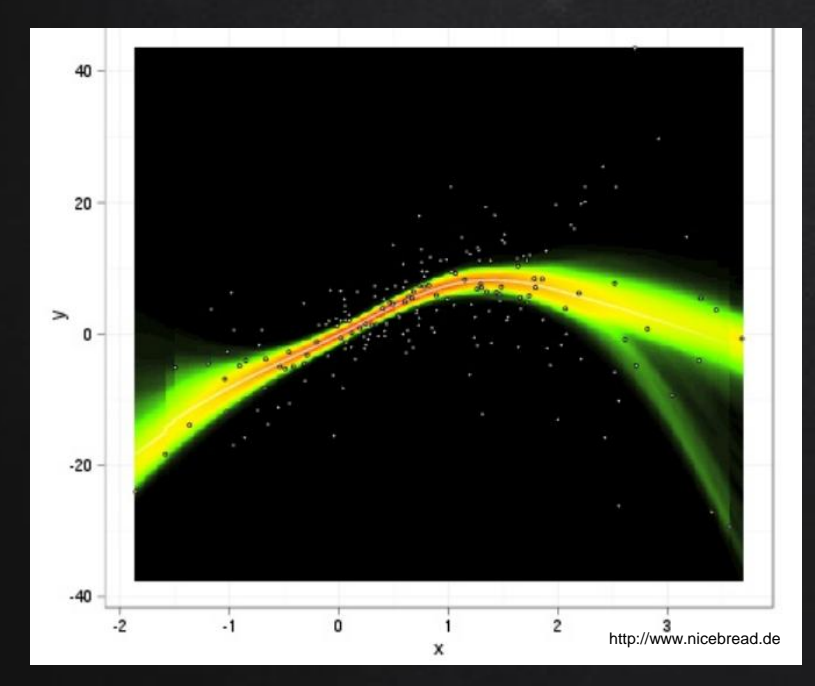

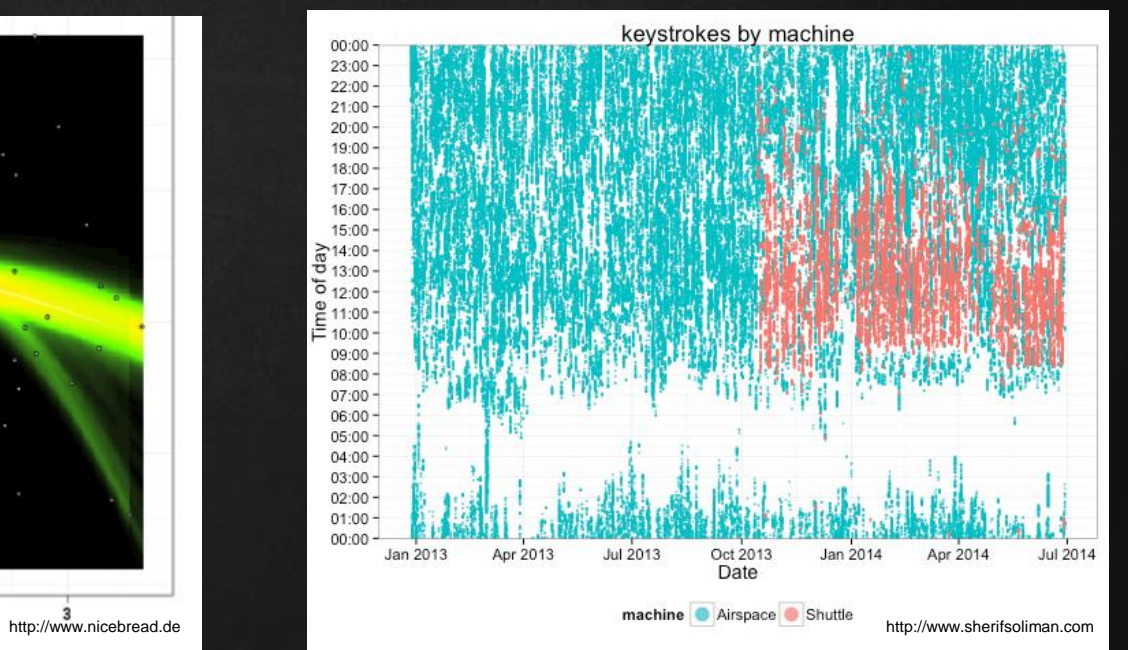

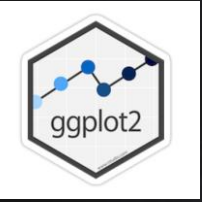

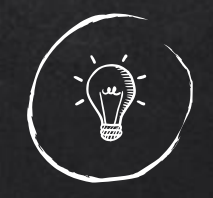

#### GGPLOT NARZĘRZIE DLA KREATYWNYCH

✘ <https://cran.r-project.org/web/packages/ggplot2/ggplot2.pdf>

Wszelkie informacje na temat wykorzystania biblioteki znajdują się w dokumentacji dostępnej na stronie *CRAN.R-PROJECT*

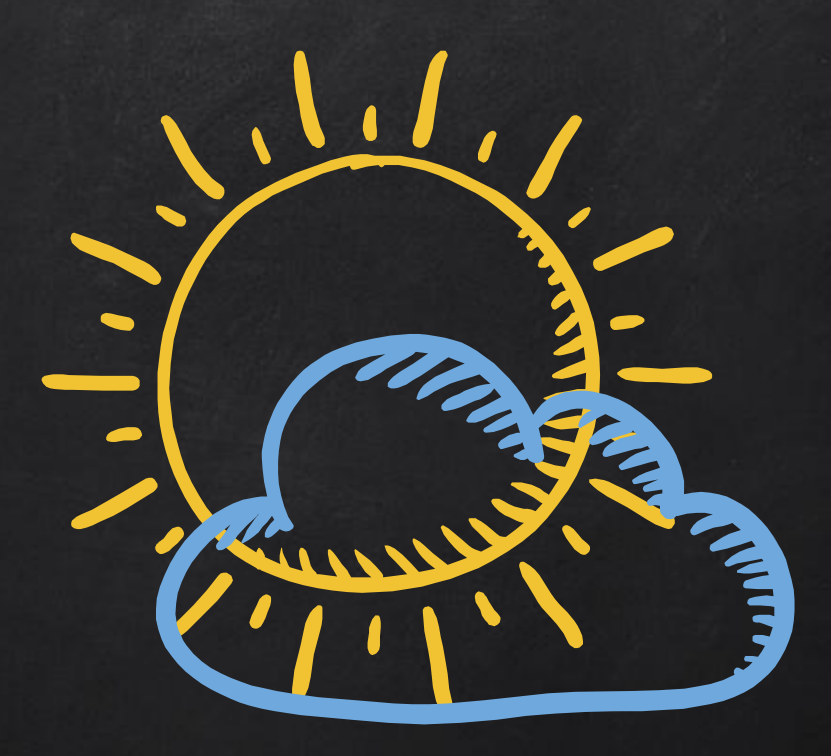

**Autor: Witold Niewiem, 12.01.2018**